# Бизнес-процесс «[ЕГАИС] ТТН возврат»

Последние изменения: 2024-03-26

## Краткая сводная по бизнес-процессу:

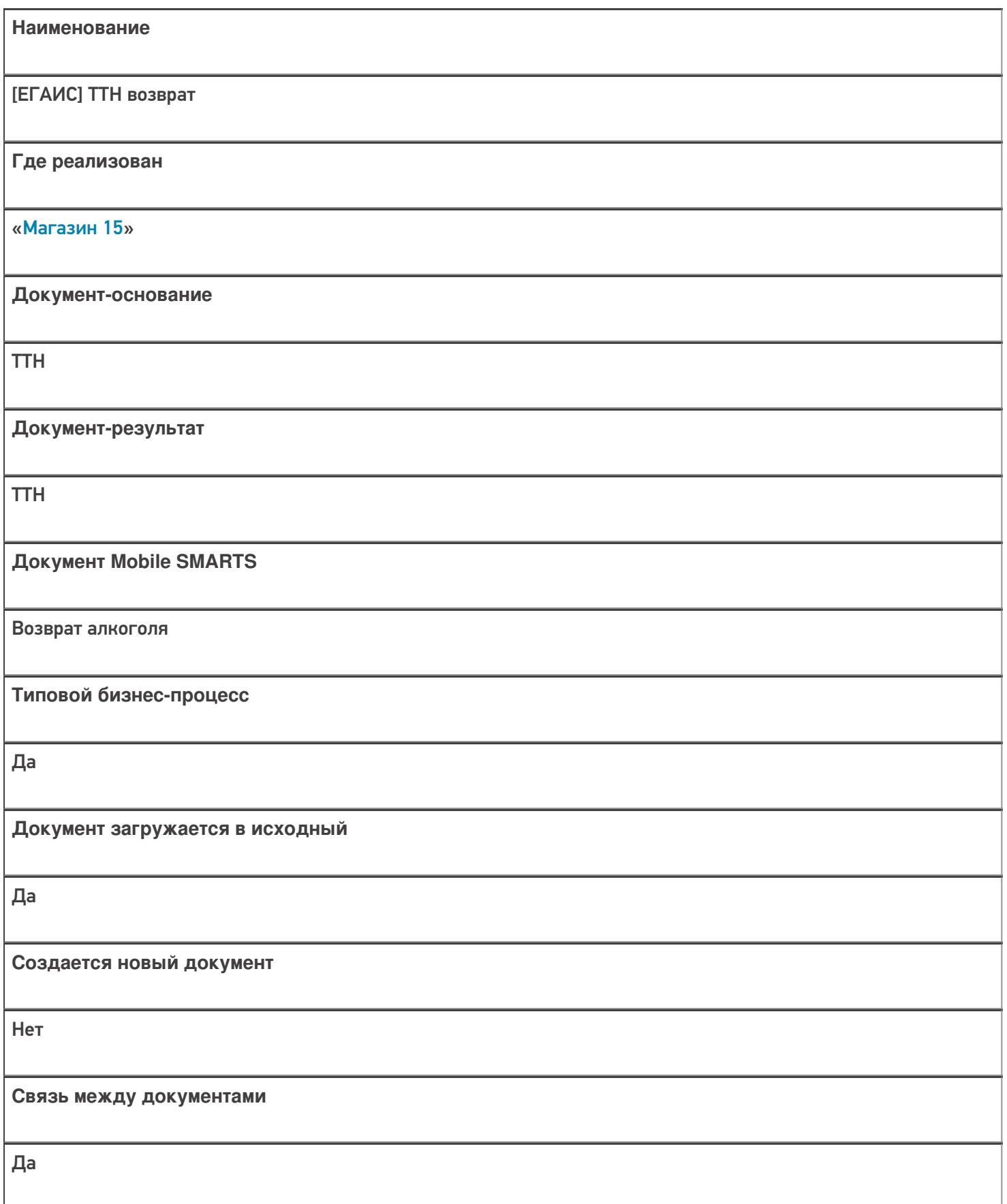

**Контроль количества**

Выключен (по умолчанию)

**Разрешено изменение настроек загрузки**

Да

**Разрешено изменение настроек выгрузки**

Да

**Можно написать свои правила загрузки кодом 1С**

Да

**Выгружаемые табличные части из документа 1С**

Товары/ Данные марок

**Данный бизнес-процесс поддерживается с версии продукта**

1.0.0.30

## Диаграмма бизнес-процесса:

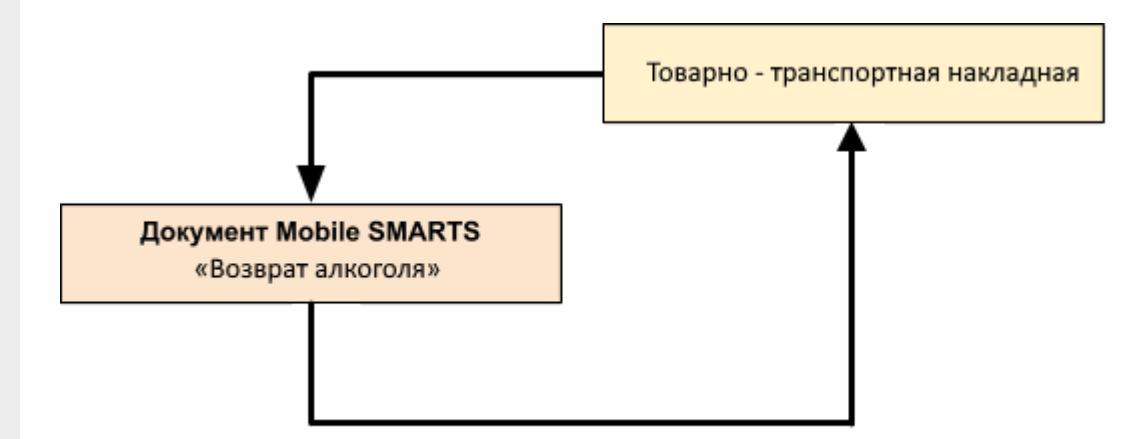

Поддержка бизнес-процесса в учетных системах:

Учетная система

Документ-основание

#### Документ-результат

«1С:Управление торговлей 10.3» («1С:Управление производственным предприятием 1.3», «1С:Комплексная автоматизация 1.1»)

«1С: Розница 3.0»

Без задания

Товарно-транспортная накладная ЕГАИС (исходящая)

«1С:Управление торговлей 11.4» («1С:Управление торговлей 11.5»)

«1С: Комплексная автоматизация 2.4» («1С: Комплексная автоматизация 2.5»)

«1C:ERP Управление предприятием 2.4»

«1С:Розница 2.2» («1С:Розница 2.3», «1С:Розница 3.0»)

«1С:Управление нашей фирмой 1.6»

Товарно-транспортная накладная ЕГАИС (исходящая)

Товарно-транспортная накладная ЕГАИС (исходящая)

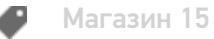

### Не нашли что искали?

⊚ Задать вопрос в техническую поддержку